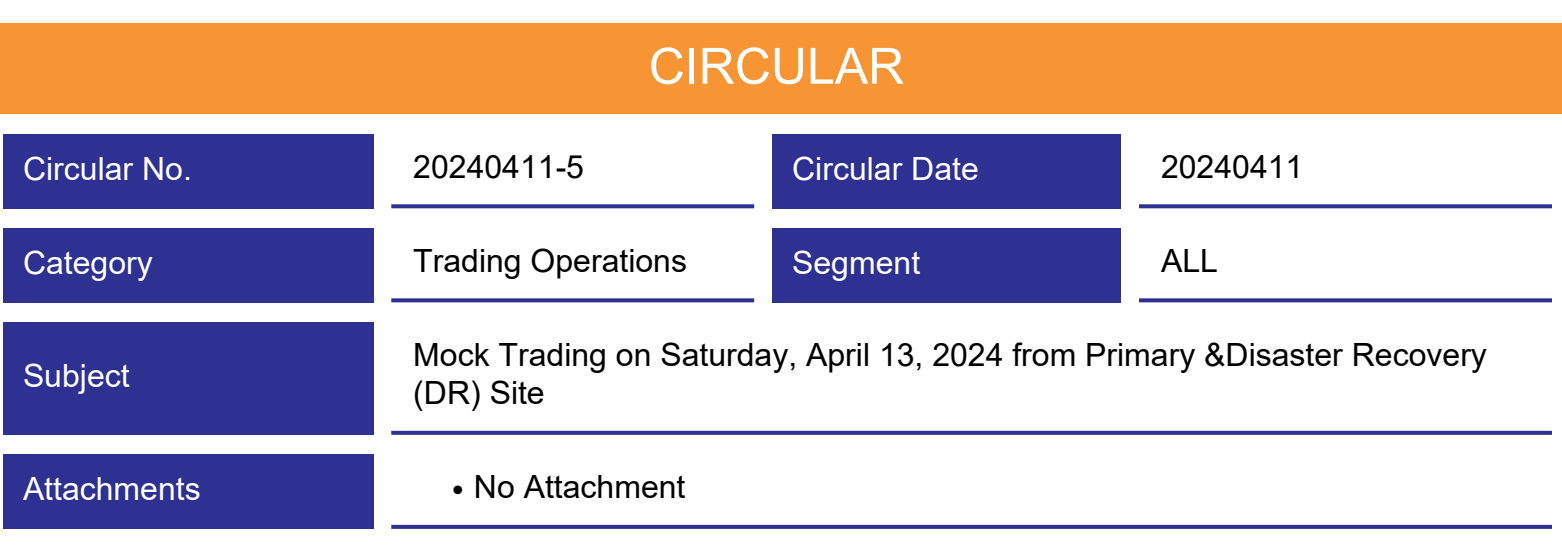

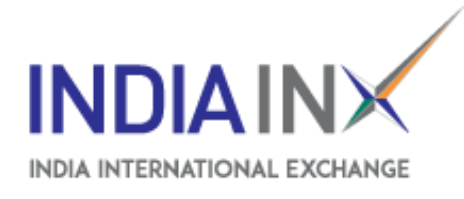

# **Subject – Mock Trading on Saturday, April 13, 2024 from Primary & Disaster Recovery (DR) Site**

Members of the Exchange are notified that the Exchange will be conducting a mock trading on Saturday, April 13, 2024 as per below mentioned schedule:

### **Mock Trading Session Timings**

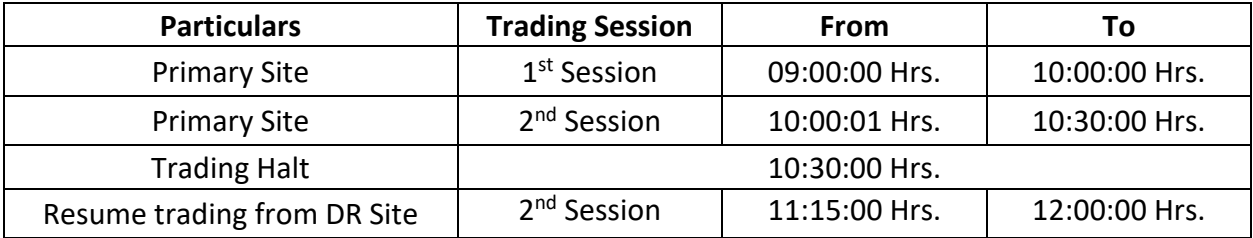

**Mock trading will commence from Primary Site (GIFT City), trading will get halted abruptly and resumed by 11:15:00 Hrs. from DR site as per the schedule given above. Members are requested to continue to participate after login to DR site.**

### **Connection Parameters**

Refer URL - https://www.indiainx.com/static/portals.aspx

- Trading members connecting to the BOLT Plus trading system using BOLTPLUS can change the settings in the configuration setting window.
- Trading members connecting through ETI shall have to set up the DR connection parameters in their ETI based trading application, as appropriate.

Trading members using third party trading platforms of empanelled vendors or in-house developed systems through ETI APIs can use this opportunity to test their respective trading application during mock trading session for various functionalities (including exceptional market conditions).

Kindly note that in absence of this setting, trading members may face difficulties in connecting to the trading system. Hence, trading members are requested to configure these settings in their respective trading applications in advance before the mock trading on Saturday, April 13, 2024.

## **Connection for Portals & other Peripheral systems**

- Trading members can connect to other Peripheral web-based systems like RTRMS, ZT, CLASS collateral, Extranet, etc. through the web links provided in the above mentioned URL using their existing user id & password.
- To connect the online trade file application, members shall have to change the remote server IP & port settings in the setting.ini file as per the DR connection parameters.

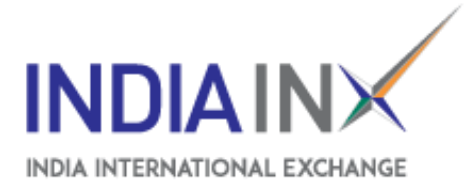

Market participants may note that the mock trading is merely for the purpose of testing and familiarization and that the trades resulting from such mock trading will not attract any margin obligation or pay-in and pay-out obligation and will not create any rights and liabilities. Participants are requested to participate actively in the mock trading sessions.

## **Feedback of Mock Trading Session from Primary & Disaster Recovery (DR) site**

To be able to provide our members with a robust & efficient system for trading with better features, feedback from all members is very important. We solicit your active support and participation in this endeavour. We request all members to give their feedback for the mock trading session to Business Operations team on the contact numbers/email id provided below by 12:30 Hrs.

In case of any queries or clarifications, trading members may kindly get in touch with their respective Relationship Manager or contact either the Business Operations or the ETI Tech Support team teams for any clarification/ queries on this circular –

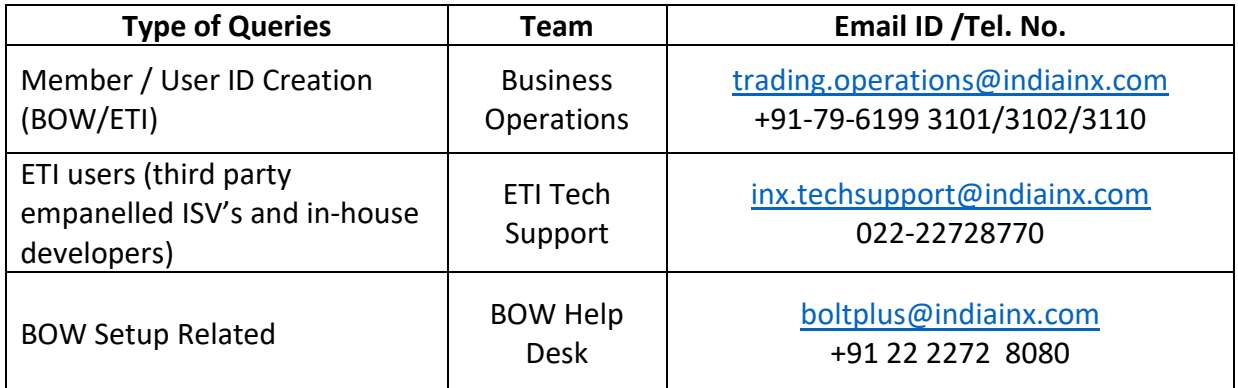

**For and on behalf of India International Exchange (IFSC) Ltd.,**

Preetesh Surana Jay Soni HOD - Business Operations Chief Regulatory Officer